## **УТВЕРЖДАЮ**

**Первый заместитель генерального**

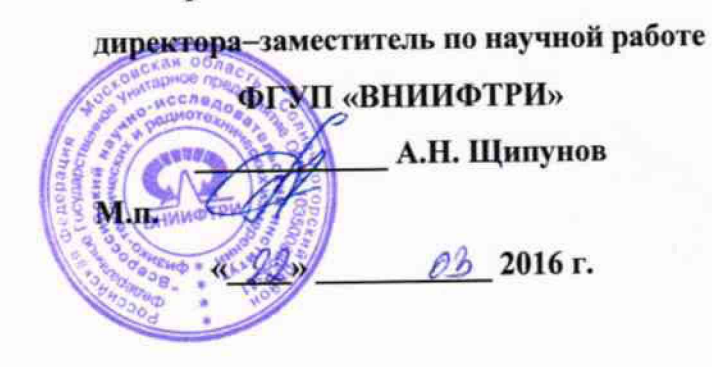

## **ИНСТРУКЦИЯ**

# **СПЕКТРОМЕТРЫ ДИФФУЗИОННЫЕ АЭРОЗОЛЬНЫЕ ДАС 2702-М**

### **МЕТОДИКА ПОВЕРКИ**

**МП-640-030-16 ■t,.p.6SlSI-l-6**

**р.п. Менделееве**

Настоящая методика поверки распространяется на спектрометры аэрозольные диффузионные ДАС 2702-М, (далее - спектрометры) и устанавливает методы и средства их первичной и периодической поверок.

Интервал между поверками - 1 год.

## 1 ОПЕРАЦИИ ПОВЕРКИ

1.1 При проведении поверки должны быть выполнены операции, указанные в таблице 1. Таблица 1 - Объем операций поверки

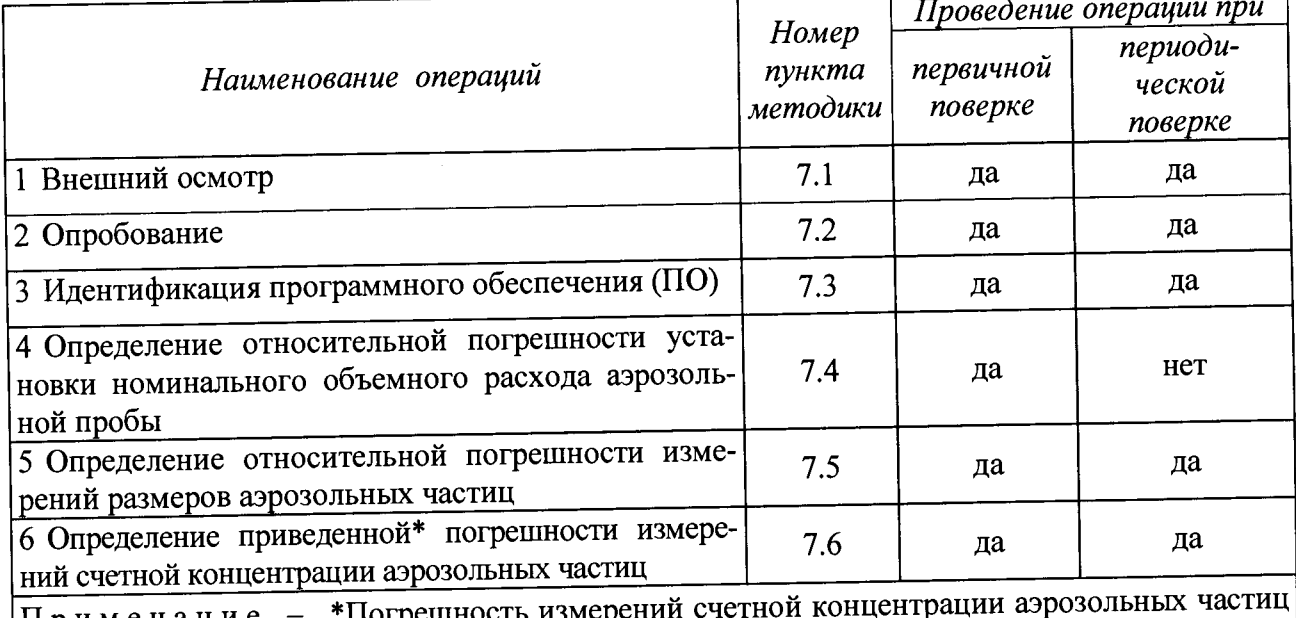

\*11огрешность измерениі |Примечание нормирована как приведенная к нормированному максимальному измеряемому значению счетной концентрации спектрометра

# 2 СРЕДСТВА ПОВЕРКИ

2.1 При проведении поверки должны быть использованы средства, указанные в таблице 2. Таблица 2 - Средства поверки

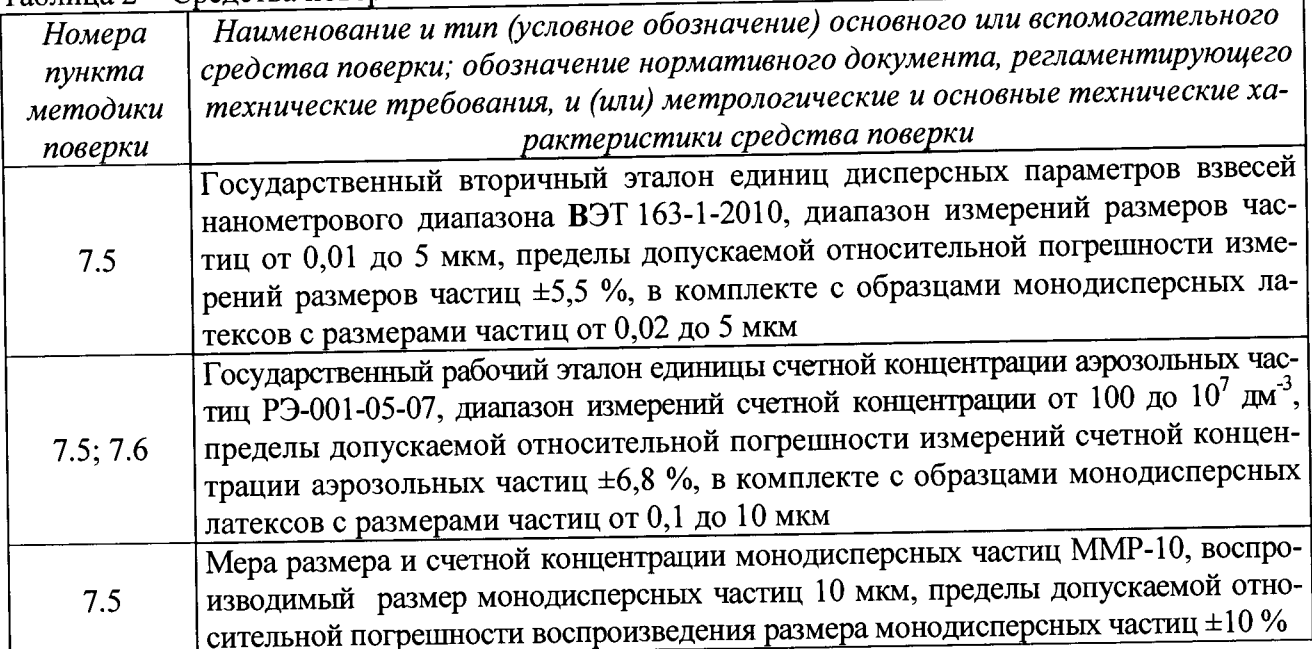

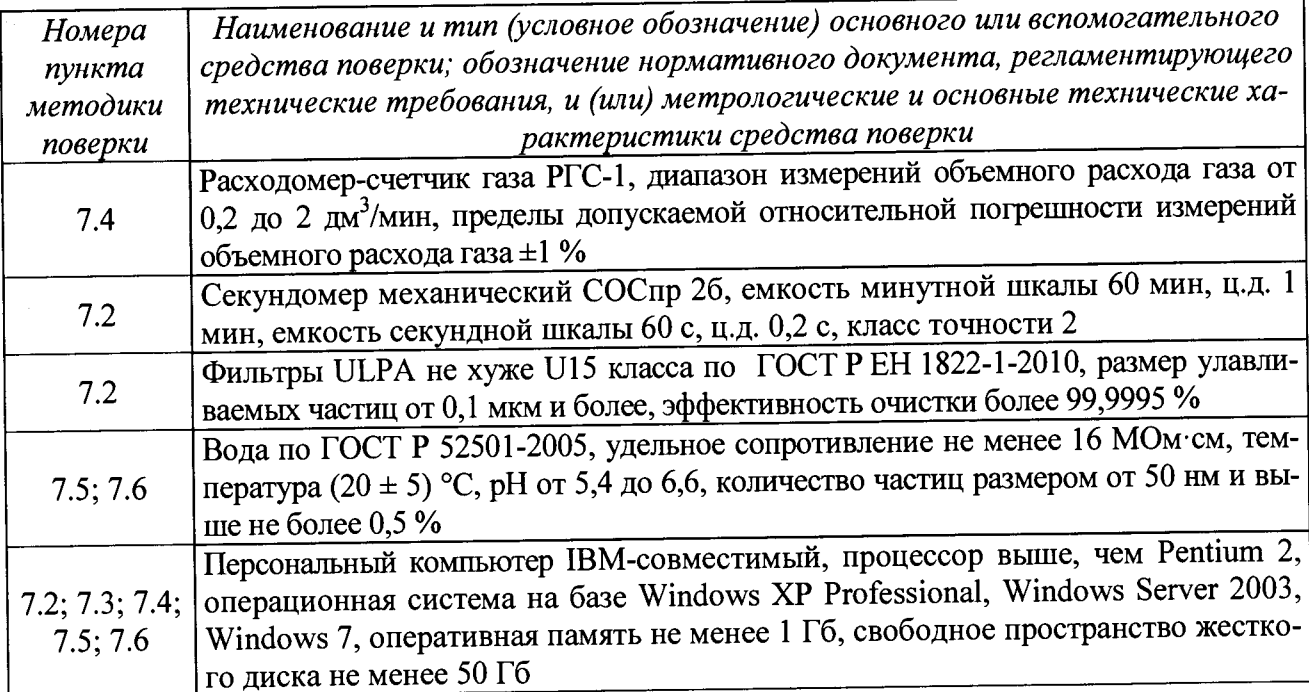

Персональный компьютер используется в случае предоставления на поверку спек- $2.2\degree$ трометра в исполнении 2 (без сенсорного экрана).

Все средства поверки должны быть исправны, применяемые при поверке средства  $2.3$ измерений должны быть поверены и иметь свидетельства о поверке с неистекшим сроком действия на время проведения поверки или в документации.

Допускается замена средств поверки, указанных в таблице 2, другими средствами 2.4 поверки с равным или более высоким классом точности.

## 3 ТРЕБОВАНИЯ К КВАЛИФИКАЦИИ ПОВЕРИТЕЛЕЙ

К проведению поверки допускаются лица, имеющие высшее или среднетехническое  $3.1$ образование, опыт работы в радиоизмерительной или физической сфере не менее 1 года, владеющих техникой измерений параметров аэрозолей, взвесей и порошкообразных материалов, изучивших настоящую методику и эксплуатационную документацию на спектрометр, аттестованных в качестве поверителя.

## 4 ТРЕБОВАНИЯ БЕЗОПАСНОСТИ

При проведении поверки необходимо соблюдать общие правила техники безопас- $4.1$ ности и производственной санитарии по ГОСТ 12.3.019-80, ГОСТ 12.1.005-88, а также указания соответствующих разделов эксплуатационной документации поверяемого спектрометра и средств поверки.

### 5 УСЛОВИЯ ПОВЕРКИ

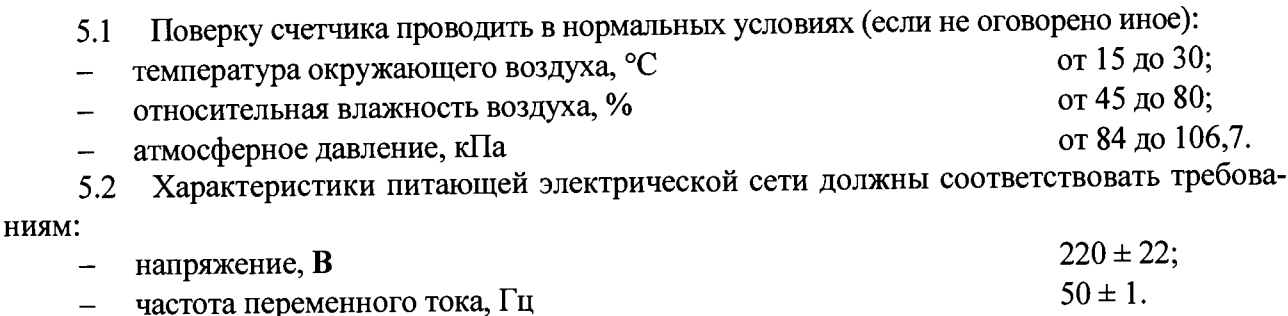

Перед проведением поверки спектрометр должен быть выдержан в климатических 6.1 условиях, соответствующих условиям поверки, не менее 8 часов. В случае если спектрометр находился при температуре ниже 0 °С, время выдержки должно быть не менее 24 часов.

На персональном компьютере, используемом при поверке спектрометра, должна 6.2 быть установлена программа для отображения результатов измерений, при необходимости ее установить.

#### 7 ПРОВЕДЕНИЕ ПОВЕРКИ

#### Внешний осмотр  $7.1$

7.1.1 Внешний осмотр, проверку комплектности и маркировки спектрометра проводить в соответствии с его эксплуатационной документацией изготовителя. Проверить:

- комплектность и маркировку спектрометра;

- отсутствие видимых механических повреждений, которые могут повлиять на работу спектрометра.

7.1.2 Спектрометр считать пригодным для проведения поверки, если:

- комплектность, внешний вид и маркировка соответствуют эксплуатационной документации изготовителя;

- отсутствуют видимые повреждения.

В противном случае спектрометр к дальнейшей поверке не допускается.

#### Опробование  $7.2$

7.2.1 При опробовании проверить герметичность пробоотборной системы, время прогрева в режимах СРС и DAS, собственный фон спектрометра.

7.2.2 Проверку времени прогрева спектрометров проводить следующим образом:

а) подготовить спектрометр к работе согласно руководству его эксплуатации (РЭ);

б) запустить ПО;

в) в основном меню выбрать режим работы и задать максимально температуру нагрева рабочей жидкости. Начать отсчет времени прогрева с момента задания температуры. Окончание отсчета времени - в момент запуска измерений, которые начинаются автоматически после прогрева спектрометра. Время прогрева должно быть не более 25 мин.

Примечание - Спектрометр между проверками в разных режимах следует выдержать в течение времени достаточном для охлаждения нагревательного элемента до комнатной температуры.

7.2.3 Проверку герметичности пробоотборной системы спектрометра проводить следующим образом:

а) подготовить спектрометр к работе в соответствии с РЭ, включить кнопку электропитания, запустить ПО;

б) заглушить пробоотборный вход и после прогрева спектрометра запустить процедуру измерений в режиме СРС. Измерение проводить в течение 1 мин, после чего зафиксировать показание спектрометра. При герметичной пробоотборной системе оно должно быть не более заявленного значения собственного фона.

7.2.4 Собственный фон определять в соответствии с РЭ спектрометра с использованием фильтра очистки воздуха высокой эффективности. Для этого фильтр установить на аэрозольном входе спектрометров.

7.2.5 Результаты опробования считать положительными, если пробоотборная система спектрометра герметична, собственный фон и время прогрева в режимах СРС и DAS не превышают нормированных значений. В противном случае спектрометр к дальнейшей поверке не допускается.

#### Идентификация ПО  $7.3$

7.3.1 Для идентификации ПО спектрометр необходимо включить и запустить ПО. Спектрометр в исполнении 2 следует подсоединить к компьютеру. Идентификационные данные (название и версия ПО) отображаются верхней строке окна ПО.

7.3.2 Результаты поверки считать положительными, если идентификационное наименование и версия ПО соответствуют данным в таблице 3. В противном случае спектрометр к дальнейшему проведению поверки не допускается.

Таблица 3 - Илентификационные данные

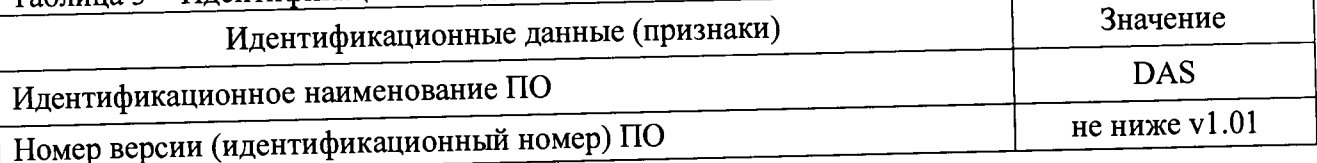

# 7.4 Определение относительной погрешности установки номинального объемного расхода аэрозольной пробы

7.4.1 При поверке в качестве аэрозольной пробы использовать воздух окружающей среды.

7.4.2 Операцию проводвыполнить в следующем порядке:

а) подсоединить эталонный расходомер к аэрозольному входу спектрометра;

б) подать питание на спектрометр;

в) запустить ПО;

г) выбрать режим измерения СРС в основном меню спектрометра и провести измерения в течение 5 минут, зафиксировав уровень объемного расхода по эталонному расходомеру. Показания эталонного расходомера занести в протокол поверки.

7.4.3 Вычислить значение относительной погрешности установки номинального объемного расхода по формуле (1):

$$
\delta = \frac{Q_n - Q}{Q} \cdot 100\% \tag{1}
$$

где  $Q_n$ -нормированное номинальное значение объемного расхода спектрометра, дм<sup>3</sup>/мин;  $Q$  - значение объемного расхода, измеренное эталонным расходомером, дм<sup>3</sup>/мин.

7.4.4 Результаты поверки считать положительными, если значение относительной погрешности установки номинального объемного расхода спектрометра находится в допускае-

мых пределах ±5 %. В противном случае результаты поверки считать отрицательными.

#### Определение относительной погрешности измерений размеров аэрозольных  $7.5$ частиц

7.5.1 При поверке использовать образцы монодисперсных латексов с размерами частиц 0,02; 0,05; 0,1; 0,5; 1; 5 мкм, образец наносфер золота с размером частиц 0,01 мкм и меру размера и счетной концентрации монодисперсных частиц ММР-10.

7.5.2 Выполнить операцию с каждым образцом частиц в диапазоне размеров от 0,01 до 5 мкм в следующем порядке:

а) подготовить водный раствор образца в соответствии с эксплуатационной документацией на эталон и инструкцией по применению образцов. Концентрация раствора должна быть достаточной для проведения измерений спектрометром и эталоном;

б) заполнить измерительную кювету  $1 - 1.5$  мл подготовленным раствором. Для измерения использовать стандартные одноразовые полистирольные кюветы.

в) провести измерение размеров частиц образца эталоном. Результаты измерений занести в протокол поверки.

г) заполнить резервуар эталонного генератора аэрозоля подготовленным раствором;

д) подать аэрозоль на спектрометр и провести измерение спектрометром. Результат измерения занести в протокол поверки.

7.5.3 Выполнить операцию с использованием ММР-10. Для этого заполнить резервуар эталонного генератора аэрозоля водным раствором MMP-10, подать аэрозоль на спектрометр и провести им измерение. Концентрация раствора ММР-10 должна быть достаточной для проведения измерений спектрометром.

Примечание - Измерения аэрозольных частиц размером от 0,01 до 0,2 мкм проводить спектрометром в режиме DAS, размером от 0,2 до 10 мкм - в режиме Submicron.

7.5.4 Рассчитать значения относительной погрешности измерений размеров аэрозольных частиц каждого используемого образца и ММР-10 формуле (2):

$$
\delta_d = \frac{d_{cu} - d_{3m}}{d_{3m}} \cdot 100\% \tag{2}
$$

 $d_{\text{CH}}$  - значение размера аэрозольных частиц, измеренное эталоном, мкм

 $d_{\text{tr}}$  – значение размера аэрозольных частиц, измеренное эталоном, мкм.

7.5.5 Результаты поверки считать положительными, если значения относительной погрешности измерений размеров аэрозольных частиц находятся в допускаемых пределах ±15 %. В противном случае результаты поверки считать отрицательными.

#### Определение приведенной погрешности измерений счетной концентрации  $7.6$ аэрозольных частиц

7.6.1 При поверке использовать образцы монодисперсных латексов с размерами частиц  $0.1: 0.5: 1.0: 5.0: 10.0$  MKM.

7.6.2 Провести операцию с каждым образцом монодисперсных латексов в следующем порядке:

а) подготовить раствор образца монодисперсного латекса в соответствии с эксплуатационной документацией на эталон и инструкцией по применению образцов. Концентрация раствора должна быть достаточной для проведения измерений спектрометром и эталоном;

б) заполнить резервуар эталонного генератора аэрозоля подготовленным раствором;

д) подать на эталон и спектрометр одновременно аэрозоль с концентрацией 10, 50, 90 % от заявленного значения максимальной концентрации. Концентрации задавать последовательно регулированием эталонного генератора, контролируя уровень концентрации эталоном. Снять показание спектрометра в режиме СРС при каждой заданной концентрации. Результаты измерений занести в протокол поверки.

7.6.3 Рассчитать значения приведенной погрешности измерений счетной концентрации аэрозольных частиц при использовании каждого образца частиц по формуле (3):

$$
\gamma_N = \frac{N_{cu} - N_{\rm sm}}{N_{\rm max}} \cdot 100\% \quad , \tag{3}
$$

где  $N_{\text{ca}}$  – значение счетной концентрации аэрозольных частиц, измеренное спектрометром,  $CM^{-3}$ :

 $N_{\text{3T}}$  – заданное значение счетной концентрации аэрозольных частиц, см<sup>-3</sup>;

 $N_{max}$  - значение максимальной измеряемой счетной концентрации аэрозольных частиц, нормированное для спектрометра, см<sup>-3</sup>.

7.6.4 Результаты поверки считать положительными, если значения приведенной погрешности измерений счетной концентрации аэрозольных частиц находятся в допускаемых пределах ±20 %. В противном случае результаты поверки считать отрицательными.

#### 8 ОФОРМЛЕНИЕ РЕЗУЛЬТАТОВ ПОВЕРКИ

8.1.1 Результаты поверки оформить протоколом произвольного образца.

**8.1.2 При положительных результатах поверки спектрометр признается годным и на него выдается свидетельство утвержденного образца и протокол поверки. ^**

**8.1.3 При отрицательных результатах поверки спектрометр к дальнейшей эксплуатации не допускается и на него выписывается «Извещение о непригодности» (в соответствии с формой, приведенной в Приложении 2 Приказа Минпромторга № 1815 от 02.07.2015 г.) с указанием причин непригодности.**

**Начальник лаб. 640 ФГУП «ВНИИФТРИ»**

 $\frac{1}{\sqrt{2}}$ Д.М. Балаханов

**Ведущий инженер лаб. 640 ФГУП «ВНИИФТРИ»**

Н.Б. Потапова